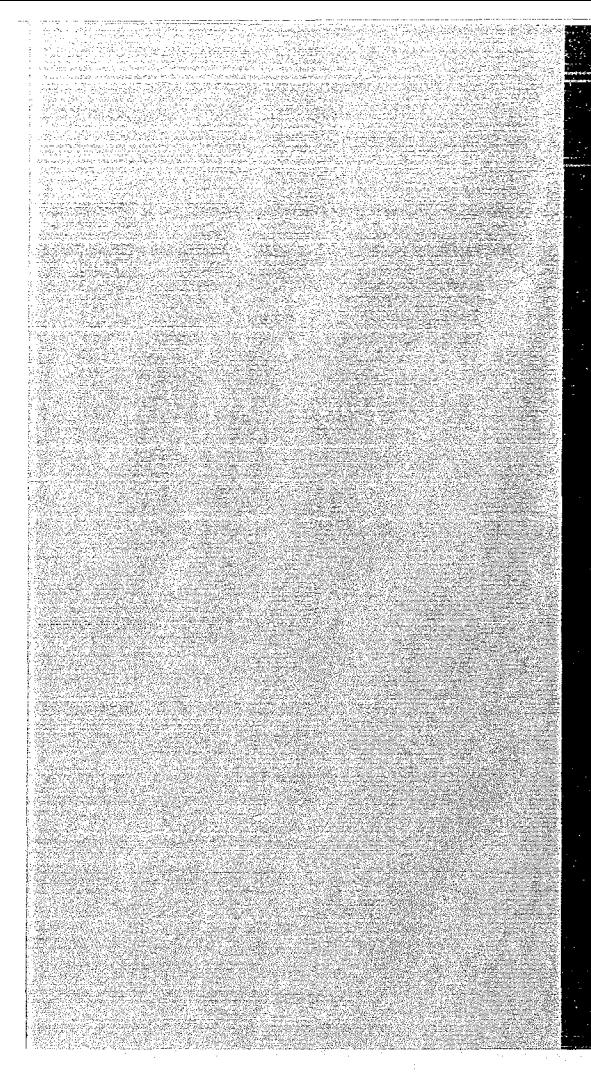

# KERNFORSCHUNGSZENTRUM

## KARLSRUHE

November 1969

**KFK 1079** EUR 4317 0

Institut für Neutronenphysik und Reaktortechnik

Vorläufige Beschreibung des zweidimensionalen Abbrandprogramrns ASB Version des Programms von Interatom für die IBM 360/65

L. Mayer, D. Sanitz, E. Stein, G. Willerding

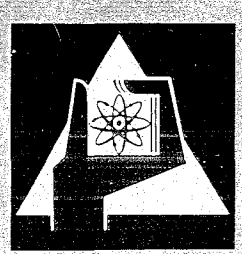

GESELLSCHAFT FUR KERNFORSCHUNG M. B. H.

KARLSRUHE

 $\mathcal{L}^{(1,0,1)}$ 

 $\label{eq:2.1} \frac{1}{\sqrt{2}}\left(\frac{1}{\sqrt{2}}\right)^{1/2}\frac{1}{\sqrt{2}}\frac{\sin\frac{\pi}{2}}{\sqrt{2}}\,.$  $\epsilon_{\rm{eff}}=2.2$  $\sim$  , and  $\sim$  and  $\sim$  $\langle\psi\rangle$  , and 

### KERNFORSCHLINGSZENTRUM KARLSRUHE

November 1969

KFK-1079 EUR-4317d

Institut für Neutronenphysik und Reaktortechnik

Vorläufige Beschreibung des zweidimensionalen Abbrandprogramns ASB Version des Programms von Interatom für die IBM 360/65\*

- L. Mayer
- D. Sanitz
- E. Stein
- G. Hillerding

Gesellschaft für Kernforschung m.b.H., Karlsruhe

 $^{\mathtt{H}}$  Diese Arbeit wurde im Rahmen der Assoziation zwischen der Europäischen Atomgemeinschaft und der Gesellschaft für Kernforschung mbH, Karlsruhe, auf dem Gebiet der schnellen Reaktoren durchgeführt.

### Abstract

ndin mufi

The two-dimensional burnup and management program ASB, which has been developed by INTERATOM, Bensberg, for the C DC 1604A, has been adapted for the IBM 360/65 in Karlsruhe, This paper comprises a description of the code and the input. The stepwise development of a refined and extended version is intended and will be reported in the future..

### Kurzfassung

Das zweidimensionale Abbrand- und Managementprogramm ASE, das von INTERATOM, Bensberg, für die CDC 1604A entwickelt wurde, ist auf die IBM 360/65 in Karlsruhe übernommen worden, Der vorliegende Bericht umfaßt eine Programmbeschreibung und Eingabeliste. Für die weitere Zukunft ist eine schrittweise Entwicklung einer verfeinerten und erweiterten Version und ihre Dokumentation geplant.

## I. Einleitung<sup>\*</sup>

Bei dem Programm ASB handelt es sich um ein bei Interatom für die dortige CDC 1604A entwickeltes zweidimensionales Abbrandprogramm, das bestimmte Managementvorgänge zu berücksichtigen gestattet / 1 /. Dieses Programm wurde in einem ersten Schritt für die IBM 360/65 umgestellt, ohne Änderungen am Programmablauf oder den Rechermethoden vorzunehmen. Die zur Bestimmung von Wirkungsquerschnitten bei Interatom benutzten Programme wurden jedoch nicht übernommen; statt dessen wurde ein Programmteil erstellt, der die Übernahme von Querschnitten aus Nusys-Rechnungen vollzieht.

Es ist geplant, das Programm in mehreren Schritten zu erweitern, so daß es weitergehenden Ansprüchen genügt. Vorgesehen sind:

- a. Eine Erhöhung der möglichen Energiegruppenzahl.
- b. Einbeziehung der vorläufig nicht erlaubten Überstreuung.
- c. Erweiterung der möglichen Managementtypen.
- d. Einführung flexibler Isotopenketten.
- e. Zu einem wesentlich späteren Zeitpunkt da dies auf erhebliche programmtechnische Schwierigkeiten stößt - eine zeitabhängige Berechnung von Querschnitten.

Außer den genannten Änderungen werden noch eine Reihe organisatorischer Umstellungen vorgenommen werden, die mit der Ausnutzung der gegenüber der CDC 1604A wesentlich größeren und flexibleren IBM-Maschine zusammenhängen. Die Organisation der vorliegenden Version wurde nur soweit wie unbedingt nötig umgestellt, um Zeit zu sparen. Von den organisatorischen Änderungen wird der Benutzer natürlich nur ausnahmsweise betroffen werden.

In den folgenden beiden Abschnitten wird der Rechenablauf soweit erklärt, daß der Benutzer die Eingabe verstehen kann. Darauf folgt die Eingabebeschreibung, Angaben über Rechenzeiten und die nötigen Jobkontrollkarten, Es wird vorausgesetzt, daß der Benutzer mit der Erstellung von Querschnitten mit dem Nusys-System vertraut ist; die in den entsprechenden Programmeeschreibungen (Programme 446 und 352) verwendete Nomenklatur wird ohne weitere Erklärungen benutzt.

 $\boldsymbol{\kappa})$  Manuskript zum Druck eingereicht am 15. November 1969

 $\overline{2}$ an an a

### $II.$ Nusys-Rechnungen zur Querschnittsbestimmung

In der vorliegenden Version läuft die Abbrandrechnung in zwei Schritten (Jobsteps) ab: Ein vorbereitender Nusyslauf, in dem alle zu irgendeinem Zeitpunkt vom Abbrandprogramm benötigten Querschnitte erzeugt und in einen Dataset (ASB-Dataset) gebracht werden; sodann der eigentliche ASB-Lauf, in dem die Abbrandrechnung unter Benutzung des ASB-Datasets durchgeführt wird. Im Prinzip können die beiden Läufe natürlich auch als getrennte Jobs durchgeführt werden; insbesondere ist es möglich, mit einem einmal erzeugten Dataset mehrere ähnliche Reaktoren zu berechnen.

Die vom Abbrandprogramm benötigten Querschnitte sind die folgenden:

- 1. CHI, NUSF, SCAPT, SFISS, SMTØT, STR für alle Mischungen, auch diejenigen, die anfänglich nicht im Reaktor vorhanden sind, z.B. Nachfolger, die zunächst ausgefahren sind oder Mischungen, die erst bei einem Lauf für einen ähnlichen Reaktor verwendet werden sollen.
- 2. NUSF, SCAPT, SFISS, SMTØT für alle Mischungen und alle zeitabhängigen Materialien, auch solche, die erst im Laufe der Zeit gebildet werden. Das bedeutet z.B., daß Querschnitte für die anfänglich nicht vorhandenen Spaltprodukte bereitgestellt werden müssen. In den Mischungen, in denen einige zeitabhängige Materialien auch im Laufe der Zeit nicht entstehen, können diese Materialien natürlich die Konzentration Null haben, brauchen also nicht aufgeführt zu werden. (Beispiel: Spaltprodukte und spaltbare Materialien in Reflektoren oder Uran $^{238}$  und die Plutoniumisotope in einer nur mit U<sup>235</sup> beladenen Zone). In den Mischungen, in denen die Konzentrationen einiger Materialien nur anfänglich Null sind, müssen ihnen sehr kleine, aber nicht verschwindende Konzentrationen zugeordnet werden.

Die Zahl der spaltbaren Materialien muß 5 oder 6 sein, und zwar muß sie immer die Isotope  $U^{238}$ ,  $Pu^{239}$ ,  $Pu^{240}$ ,  $Pu^{241}$  und  $Pu^{242}$  umfassen sowie bei 6 spaltbaren Materialien noch  $U^{235}$ . Die Anzahl der Spaltprodukte darf bis zu 10 betragen; Übergänge zwischen Spaltprodukten, beispielsweise durch Einfang oder radioaktiven Zerfall, können nicht berücksichtigt werden. Folgende Nusysblöcke müssen im ASB-Dataset enthalten sein:

SIGMN KØMPØ

**INPAW** 

Zur Erstellung von SIGMN müssen die Blöcke SIGMA und SRATE berechnet werden. Dies ist bei der normalerweise erforderlichen Anzahl von Mischungen bei Benutzung eines 26-Gruppensatzes nicht mit einem einzigen Durchlauf durch die Programme 446/352 zu erreichen, da der Kernspeicher für die Aufnahme der in 446 benötigten Streumatrizen für alle vorkommenden Materialien und Mischungen meist nicht ausreicht. Daher müssen in mehreren Durchläufen die Querschnitte von jeweils einer Teilmenge der Mischungen berechnet werden, und am Schluß müssen die dabei entstandenen Teilblöcke SIGMA, SRATE und KØMPØ zu drei umfassenden Blöcken zusammengesetzt werden. Ein typischer Programmablauf zur Erstellung des ASB-Dataset sieht daher folgendermaßen aus:

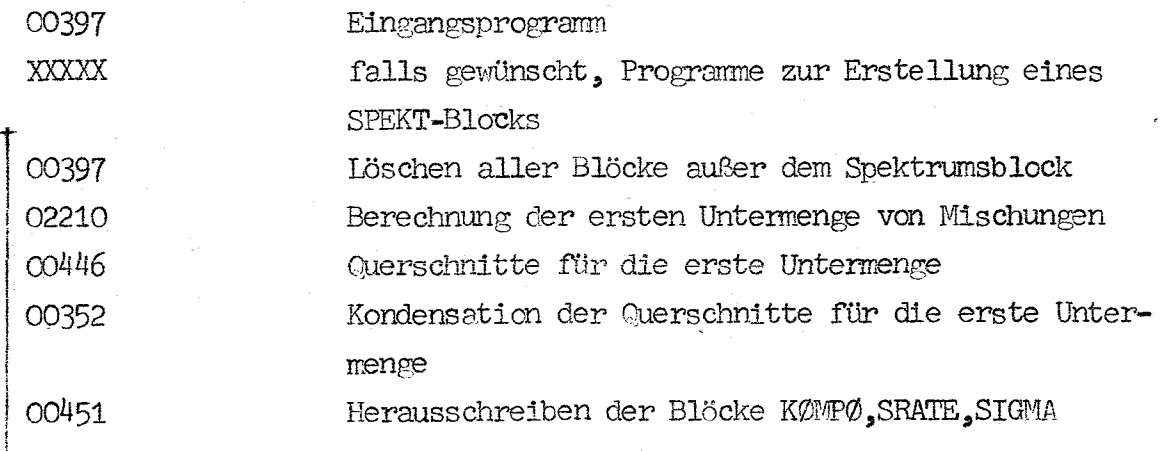

 $\mu$ 

gleiche Programmkombination für die zweite Untermenge

gleiche Programmkombination für die letzte Untermenge

Kombination der KØMPØ, SIGMA, SRATE Blöcke 02291 Erstellung des SIGMN-Block aus SIGMA und SRATE 02290 00451 Herausschreiben der Blöcke KØMPØ, SIGMN, INPAW

Für die Eingabe wird auf die Nusysbeschreibungen verwiesen.

Zum IMPAM-Block noch folgende Bemerkungen:

- 1. Nach dem oben Gesagten müssen die Auswerttypen NUSF, SCAPT, SFISS und SMTØT angegeben werden, es können jedoch noch weitere Typen verlangt werden.
- 2. Wiederum nach Obigem muß für jedes zeitabhängige Material eine Ma-· terialkombination definiert werden und diese muß für jeden der vier genannten Auswerttypen berechnet werden, Es steht dem Benutzer frei, beliebige andere Materialkombinationen zusätzlich zu definieren und für beliebige Auswerttypen zu berechnen.
- 3. über die Namen zur Charakterisierung der im Abbrandprogramn benötigten Materialkombinationen bestehen keine Vorschriften; sie brauchen also weder mit den Namen der Materialien im KOMPO-Block noch mit den in ASB vorgeschriebenen Namen übereinzustimmen.

Für die Reihenfolge der Mischungen ist die Reihenfolge in K.12 der ASB-Eingabe zu beachten, also:

- 1. Nachfolgermischungen.
- 2. Übrige zeitabhängige Mischungen.
- 3. Absorbermischungen in gleicher Reihenfolge wie die Nachfolgerml.schungen,
- 4. Reflektormis chungen,

### 111. Das Programn ASB

Die bei Interatom gebräuchliche Terminologie stimmt nicht mit der in Nusys verwendeten überein und muß deshalb vorweg erklärt werden. In der Eingabe wird die Nusys-Terminologie verwendet, jedoch taucht in der Ausgabe vorläufig noch die unveränderte Terminologie auf; zudem gibt es für einige Begriffe keine analogen bei Nusys.

- "Stoffe" bzw. "Materialien" sind die im ASB bzw. im Unterprogramm MUGDI verwendeten Bezeichnungen für "Mischung". Die Mischungen haben Nummern, die durch ihre Reihenfolge im KØMPØ- und SIGMN-Block gegeben sind.
- "Bereiche" beziehen sich auf die axiale und radiale Unterteilung des Reaktors auschließlich Reflektor. Ein axialer Bereich erstreckt sich über den gesamten Radiusbereich des Reaktors inklusive radiales Blanket ein radialer über- die gesamte Höhe inklusive axiales Blanket (Abb. 1 und 2).
- "Gebiete" sind die durch die Unterteilung in axiale und radiale Bereiche entstehenden Volumina. Ein Gebiet kann nur eine Mischung enthalten, jedoch können mehrere Gebiete die gleiche Mischung enthalten.
- "Konstruktionsteile" sind eine Zusammenfassung mehrerer Gebiete zur Mittelwertbildung im Auswertteil (Abb. 2). Sie dürfen einander überlappen. Ihre Namen sind für den Programmablauf ohne Bedeutung.
- "Stoffverteilungen" sind nach dem oben Gesagten mit Mischungsverteilungen zu übersetzen. Eine Mischungsverteilung ordnet jedem Gebiet (ausschließlich Reflektor) eine Mischung zu.
- "Beflektorspezifikation" ist eine Zusamnenfassung aller Daten zur Beschreibung einer Reflektorzone. Für das Beispiel in Abb. 2 sind 3 Reflektorspezifikationen nötig, auch werm die Zusanmensetzung der 3 Reflektoren identisch ist.

Der Rechnung liegt ein Maschennetz in r-z-Richtung zugrunde. Gebietsgrenzen müssen mit Maschengrenzen zusammenfallen. Bei der Definition des Maschennetzes arbeitet man in r- und z-Richtung mit Intervallen, in denen sich die Schrittweite nicht ändert; die Grenzen dieser Intervalle brauchen nicht mit Gebietsgrenzen üoeretnzuetdnmen, Die radialen Maschengrenzen werden von innen nach außen, die axialen von oben nach unten gezählt (Abb. 2).

Im folgenden werden die für den Benutzer wichtigen Züge des Programmes in der Reihenfolge des Programmablaufs besprochen.

1. Ein- und Ausgabe. Die Eingabe ist vorläufig formatgebunden. Der Umfang der Ausgabe und Auswertungsrechnungen wird weitgehend mit Kennziffern gesteuert (siehe Eingabebeschreibung) •

2. Start der Rechnung. Wegen der hohen Rechenzeiten wird empfohlen, in einem Probelauf von der in K.6, Sp.70-73 gegebenen Möglichkeit, das Progranm nach der ersten Diffusionsrechnung zu beenden, Gebrauch zu machen. Hat man sich vergewissert, daß die Rechnung bis dahin ordnungsgemäß gelaufen ist, so kann man in Spalte 70-73 Blanks einsetzen und den eigentlichen Abbrandlauf mit sonst unveränderter Eingabe starten.

Durch K.23 und K.24 der Etngabe ist die Möglichkeit gegeben, die Konzentrationen beliebiger zeitabhängiger Materialien in beliebigen Mischungen eines vorher erzeugten ASB-Dataset abzuändern. Damit kann man z.B. Reaktoren mit schwach unterschiedlichen Anreicherungen unter Benutzung eines einzigen ASB-Dataset berechnen,

Falls die. Rechnung mit eingefahrenen Regelstäben startet, stehen am Anfang und Ende der Rechnung zwei Diffusionsrechnungen mit und ohne Regelstäbe zur Bestimmung des Reaktivitätshubs.

3. Diffusionsrechnung. Die Diffusionsrechnung wird unter Benutzung einer Spezialversion des ebenfalls bei Interatom entwickelten zweidimensionalen Diffusionsprogramms MUGDI durchgeführt. Durch diese Spezialversion bestehen folgende grundsätzliche Einschränkungen: Nur r-z-Geometrie, maximal vier Energiegruppen, keine Überstreuung erlaubt.

4. Auswertung. Der Auswertungsteil erstellt –  $z.T.$  durch die Eingabe gesteuert - eine große Anzahl von fluß-, leistungs- und ratenabhängigen Daten. U.a. gibt es eine Möglichkeit zur Berechnung punktweiser axialer und radialer Bucklings. Diese werden jedoch nicht auf inneren oder äußeren Gebietsgrenzen angeliefert.

5. Berücksichtigung des Reaktormanagements, Das Programm erlaubt ein Ziehen von Regelstäben und ein Neubeladen von Zonen. Wieweit eine Kombination von Ziehen und Neubeladen sowie Umladen oder Wiedereinfahren möglich ist, war zum Zeitpunkt der Fertigstellung dieses Berichts noch nicht geklärt. Vor Erscheinen des ersten Zusatzberichts erteilen die Autoren Auskünfte über den neuesten Stand.

Das Management wird durch Definition mehrerer Mischungsverteilungen bewerkstelligt. Es wird angenommen, daß k<sub>eff</sub> mit der Zeit abnimmt. Ein Sollwert k<sub>soll</sub> wird definiert, unter den die Reaktivität nicht (in praxi: nicht erheblich) absinken soll.

Die Rechnung startet mit der ersten Mischungsverteilung. Ist das zugehörige k<sub>eff</sub> kleiner als k<sub>soll</sub>, so wird die Diffusionsrechnung mit der nächsten Mischungsverteilung wiederholt und so fort, bis eine Mischungsverteilung mit  $k_{eff} > k_{coll}$  gefunden wird. Man kann diesen Anfangsformalismus dazu ausnutzen, eine Regelstabcharakteristik ohne Abbrandrechnung aufzunehmen, indem man ksoll genügend groß ansetzt und NZ in K.6 gleich O setzt.

Mit der Mischungsverteilung mit genügend großem k<sub>eff</sub> wird sodann die Abbrandrechnung durchgeführt, bis am Ende eines Schritss wiederum

k<sub>eff</sub> < k<sub>soll</sub> ist. Dann wird die nächste und, falls nötig, weitere folgende Mischungsverteilungen verwendet, bis wiederum eine mit  $k_{eff}$  >  $k_{sol1}$  gefunden wurde. Falls die letzte Mischungsverteilung erreicht ist, bevor alle Abbrandschritte durchgeführt sind, wird mit ihr ohne Berücksichtigung der Reaktivität bis zum Ende gerechnet, auch dann, wenn sie noch eingefahrene Regelstäbe enthält.

6. Mischungsverteilungen für Neubeladen. Neubeladen wird dadurch gekennzeichnet, daß in dem betreffenden Gebiet zu der ursprünglichen Mischungsnummer 100 addiert wird. Es ist auch möglich, eine andere als die ursprüngliche Mischung einzuladen, jedoch sollte sie das gleiche Brennstoffgewicht pro Kubikzentimeter aufweisen wie die ursprüngliche Mischung. Einladen von Brennstoff mit anderer Dichte oder anderem Volumenanteil als der ursprüngliche ist damit ausgeschlossen.

Ein Beispiel für eine Rechnung mit Neubeladen von Core und innerem radialem Blanket (bei sehr einfacher Gebietsaufteilung) gibt Abb. 3. Die Zeitschritte sind äquidistant gewählt.

7. Mischungsverteilung für Regelstabbewegung. Eingefahrene Regelstäbe werden durch negative Mischungsnummern in der Mischungsverteilung charakterisiert, und zwar nicht durch die Mischungsnummer des Absorbers, sondern die des zugehörigen Nachfolgers. Die Zuordnung nimmt das Programm mit Hilfe der Eingabekarte 12 vor. In den Mischungsverteilungen tauchen also nirgends die Mischungsnummern der Absorber auf. Form und Folge des Ziehens wird durch die Reihenfolge der Mischungsverteilungen festgelegt. Ein Beispiel mit zwei zu verschiedenen Zeiten gezogenen Regelstabringen zeigt Abb. 4. Da die Regelstäbe nicht aus dem oberen axialen Blanket entfernt werden, werden dort keine Nachfolger- und Absorbermischungen einander zugeordnet, und es tauchen also nur im Core negative Mischungsnummern auf. Außerdem wird angenommen, daß die Zahl der Mischungsverteilungen nicht bis zum Ende der Abbrandrechnungen ausreicht.

B. Abbrandrechnungen. Wie im vorigen Kapitel erwähnt, sind nur 5 oder 6 vorgeschriebene Spalt- und Brutisotope möglich und bis zu 10 Spaltprodukte. Ein Abbrennen von Absorbermaterial ist in der vorliegenden Fassung nicht möglich.

Die Behandlung der Betriebsvorgänge durch das Programm verlangt vom Benutzer eine recht gute Voraussetzung des Zeitverhaltens, also etwa Kenntnis der Reaktivitätshübe durch Abbrand und einer Regelstabcharakteristik. Dies und das starre Isotopenschema werden als die größten Nachteile des Programms empfunden und sollen daher abgeändert werden.

### IV. Datasets, Kontrollkarten, Rechenzeiten, Fehlernachrichten

Es wird im folgenden angenommen, daß im Nusysstep ein Dataset mit dem Namen "UEBER" erzeugt worden ist. Weiter wird vorausgesetzt, daß Nusysund ASB-Step einen Job bilden. Wenn die beiden Steps in getrennten Jobs durchgeführt werden, muß der Benutzer dafür sorgen, daß die von Nusys erzeugten Querschnitte in einer Datei gespeichert werden, die auch über den Job hinaus erhalten bleibt.

Weist man den Variablen in Karte 1 und Karte 2 der ASB-Eingabe die folgenden Werte zu:

NFLUTA=20, NTAPEA=23, NTAPEB=10,

NFILE=25 und MFILE=26,

so enthält die Tabelle 1 sämtliche für den ASB-Step erforderliche Job-Kontrollkarten. Für die Karten, die nicht unverändert bei jedem Job übernammen werden können, folgen hier einige Erläuterungen und Bemerkungen.

Karte 1: Die Rechenzeit von 5 Minuten ergab sich mit folgenden Eingabedaten:

> NZ=3, NMI=1, NUSTØ=3, IBER=3, JBER=2, NISØ=6, NG=4, NX=2, NZ = 3, NZSCH=4, SS=15, TT=19, KAMAX=20, NBUCK=1, EPS=10<sup>-3</sup>.

Die Rechenzeit hängt wesentlich von der äußeren Iterationszeit in RZ-MUGDI ab. Da diese Zeit im Protokoll erscheint. ist daraus eine Schätzung der gesamten Rechenzeit sehr einfach.

Es wird empfohlen, die Läufe zuerst mit TIME.G=1 zu starten, da · diese Zeit schon ausreicht, die Eingabe von ASB auf ihre Richtigkeit zu testen und die eventuell auftretenden Eingabefehler anzuzeigen.

- Karte 2: Diese Karte kann wegfallen, wenn wenig gedruckt wird. In vielen Fällen wird der im Beispiel angegebene SPACE-Parameter jedoch noch vergrößert werden müssen, da ASB sehr ausgabeintensiv ist.
- Karte 15: Diese Karte fällt für KINWIQ‡O weg.

Wird der ASB-Step in einem eigenen Job durchgeführt, so muß diese Karte Angaben über die Bibliothek - und natürlich auch über die UNIT, auf der die Bibliothek steht - enthalten) in 'welcher der in Nusys erzeugte Dataset steht; bei UNIT=SYSDA ist keine über den Job hinaus bestehende Datenerhaltung rnöglich. Wenn man die in Nusys erzeugte Datei nicht zerstören will, so muß der DISP-Parameter in DISP=(0ID, KEEP) geändert werden.

Karte 16: Diese Karte entfällt bei KINWIQ<sup>1</sup>0.

Karte 17: An diese Karte schließen sich die Eingabedaten für ASB an, die mit einer Trennkarte *(1\*)* abgeschlossen werden ,

### Fehlemachrichten

ASB führt im Einleseteil eine sehr genaue Prüfung der Eingabe durch und druckt Fehlenneldungen aus. In den meisten Fällen ersieht man aus dem Kommentar die Art des Fehlers. Da die gesamte Eingabe getestet wird, ist es möglich, daß ein Fehler in den Eingabedaten zu einer Reihe von weiteren Fehlern führt, die dann auch angezeigt werden, Bei Fehlemachrichten vom System, deren Ursache ein zu kleiner Space-Parameter ist (z.B. Completion Code D37) ist meist zu prüfen, cb der Fehler durch die Druckausgabe verursacht wird. War dies nicht der Fall, so bitten die Autoren um Benachrichtigung.

Wenn das Operating System der IBM 360 den Platz in Anspruch nehmen muß, der durch die "secondary quantity" im Space Parameter des DD-statements vorgesehen ist, so kann es vorkommen, daß auf der entsprechenden "unit" kein weiterer Platz mehr vorhanden ist. Dies führt zum Abbruch des Programms mit Fehlermeldung. Wird jedoch der diesen Fehler produzierende Job nochmals gestartet, so wird in den meisten Fällen der beim vorhergehenden Lauf aufgetretene Fehler nicht mehr vorhanden sein. Die Autoren bitten jedoch auch hier um Benachrichtigung.

| Karte          | Name                                     | Format                                             | Spalte                        | Version                    | Erklärung                                                                                                    |
|----------------|------------------------------------------|----------------------------------------------------|-------------------------------|----------------------------|----------------------------------------------------------------------------------------------------|
| $\mathbf 1$    | NFLUTA<br><b>NTAPEA</b><br><b>NTAPEB</b> | I <sub>3</sub><br>I <sub>3</sub><br>I <sub>3</sub> | $1 - 3$<br>$4 - 6$<br>$7 - 9$ | 0,1,2)<br>0, 1, 2<br>0,1,2 | jeweils erster File der drei<br>File-Sets; siehe Abschnitt IV                                                                                                    |
|                | KINWIQ                                   | I3                                                 | $10 - 12$                     | 0,1,2                      | bei Querschnittsübernahme von<br>O<br>NUSYS<br>‡0 wenn Querschnitte äußere Eingabe                                                                                                    |
| $\overline{c}$ | fällt weg, wenn KINWIQ‡0                 |                                                    |                               |                            |                                                                                                    |
|                | NFILE                                    | I6                                                 | $1 - 6$                       | 0,1,2                      | Nummer des ASB-Datasets<br>siehe Ab-                                                                                                    |
|                | MFILE                                    | I6                                                 | $7 - 12$                      | 0,1,2                      | Nummer des Zwischensets schnitt IV                                                                                                    |
| 3              | fällt weg, wenn KINWIQ#0                 |                                                    |                               |                            |                                                                                                    |
|                | NMAT                                     | 16                                                 | $1 - 6$                       | 0,1,2                      | Zahl der zeitabhängigen Materialien<br>$($ < 16)                                                                                                    |
|                | NG                                       | I6                                                 | $7 - 12$                      | 0,1,2                      | Zahl der Energiegruppen $(\langle 4 \rangle)$                                                                                                    |
| 4              | fällt weg, wenn KINWIO#0                 |                                                    |                               |                            |                                                                                                    |
|                | NAME                                     | $10(A5, 1-5)$                                      |                               | 0,1,2                      | Namen der zeitabhängigen Materiali-                                                                                                    |
|                |                                          | 3X)                                                | $9 - 13$                      |                            | en in Reihenfolge und Schreibweise                                                                                                    |
|                |                                          |                                                    | $17 - 21$                     |                            | wie im Kompo-Block                                                                                                    |
|                |                                          |                                                    |                               |                            |                                                                                                    |
| 5              | TEXT                                     | 9A8                                                | $1 - 72$                      | 0,1,2                      | Kommentar zur Rechnung, Seiten-<br>überschrift                                                                                                    |
| 6              | <b>NVERS</b>                             | I1                                                 | $1 -$                         | 0,1,2                      | 0: Automatisches Ziehen der Regel-<br>stäbe<br>1: Regelstäbe werden nicht bewegt<br>2: Nur RZ-Mugdi                                                                                                    |
|                | MUFIU                                    | I <sub>1</sub>                                     | $\mathbf{S}$                  | 0,1,2                      | 1: RZ-Mugdi-Quellen und Flüsse wer-<br>den maschenpunktweise ausgedruckt<br>0: RZ-Mugdi-Quellen und Flüsse wer-<br>den nicht ausgedruckt                                                                    |
|                | MAFLU                                    | I1                                                 | 3                             | 0,1,2                      | 3: Mugdi-Absolutflüsse werden ma-<br>schen- und gebietsweise ausge-<br>druckt<br>2: Mudgi-Absolutflüsse werden ge-<br>bietsweise ausgedruckt<br>1: Mudgi-Absolutflüsse werden ma-<br>schenweise ausgedruckt |

V. Eingabedaten für das Programm ASB

16

 $\sim$   $\sim$ 

 $\ddot{\phantom{1}}$ 

 $\sim$  100

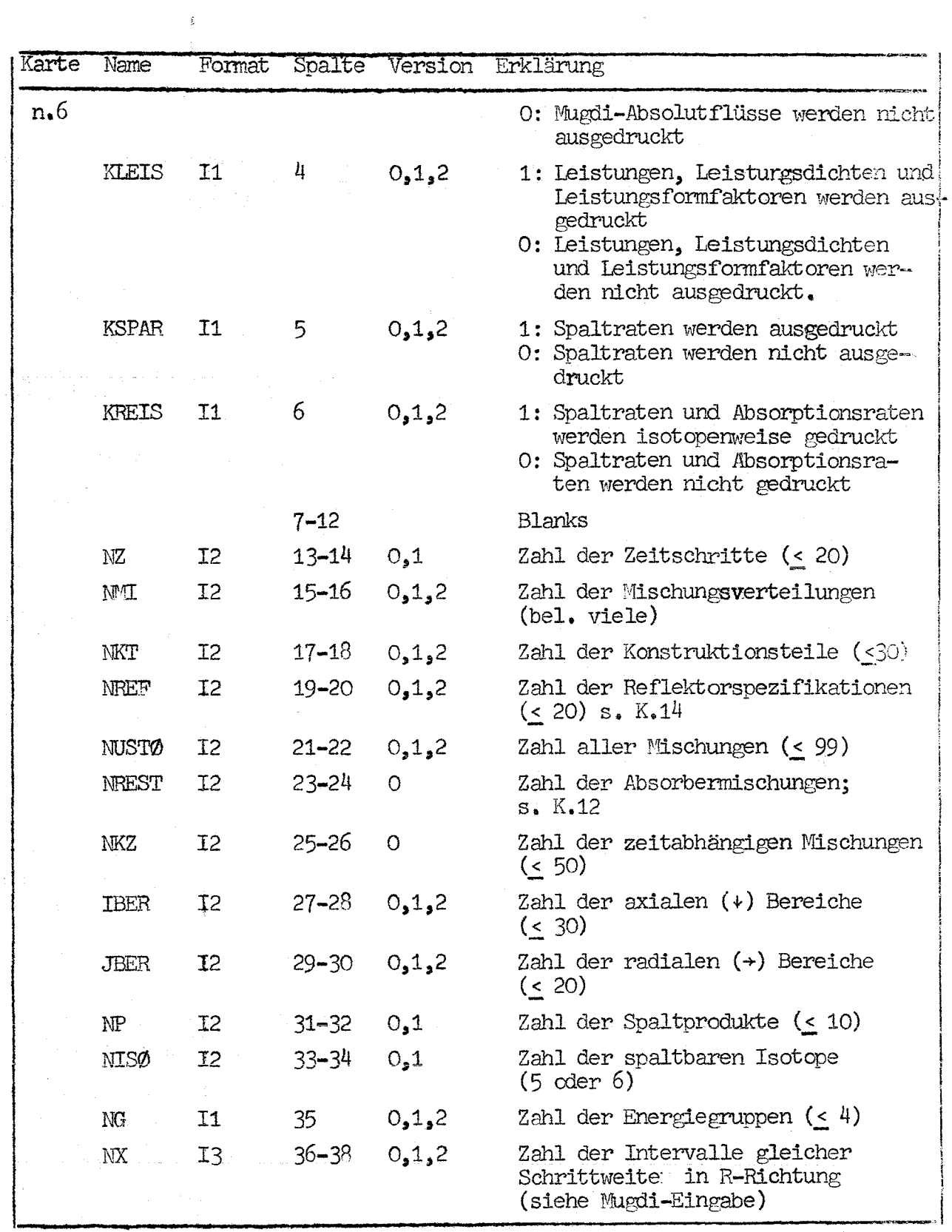

 $\frac{1}{2}$ 

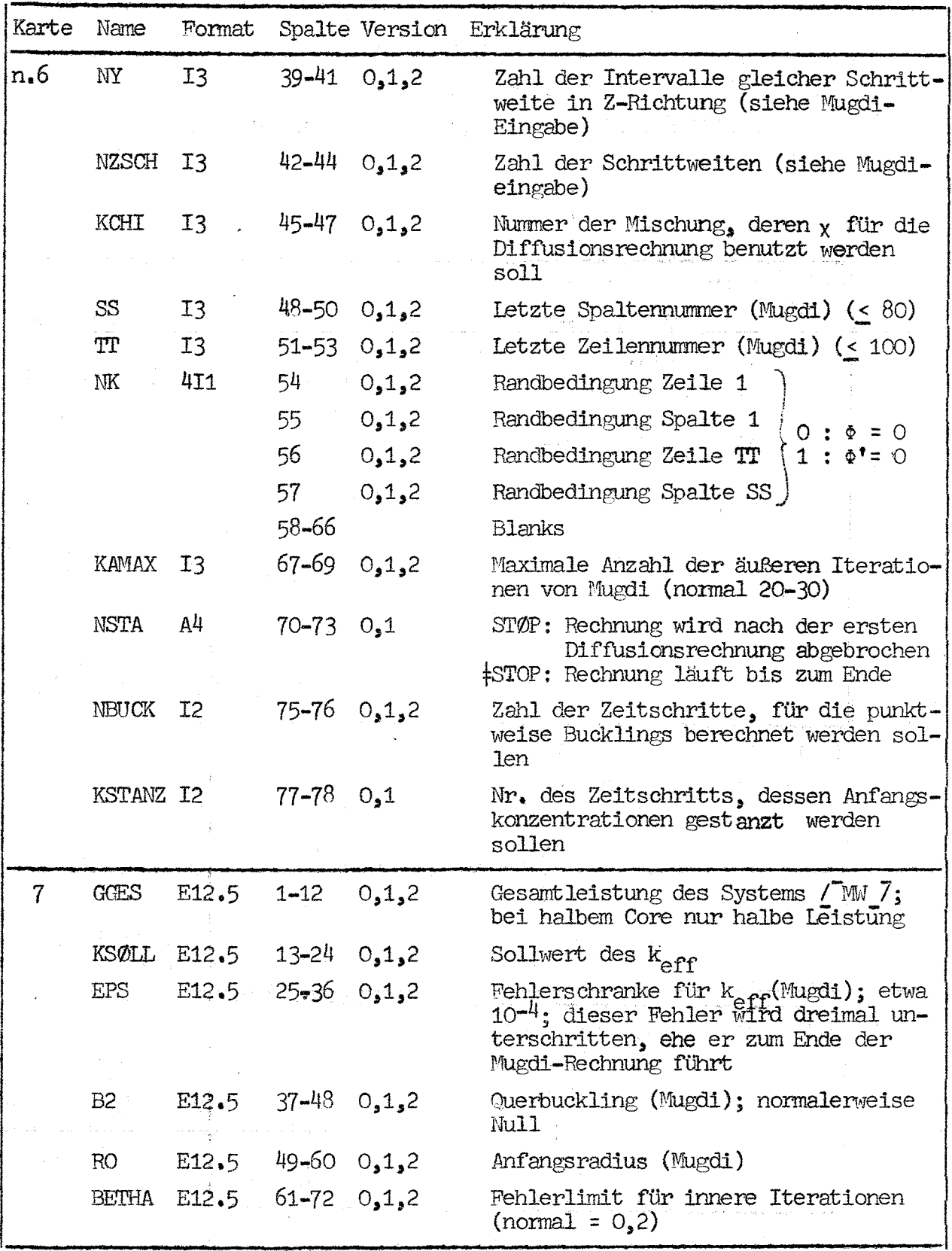

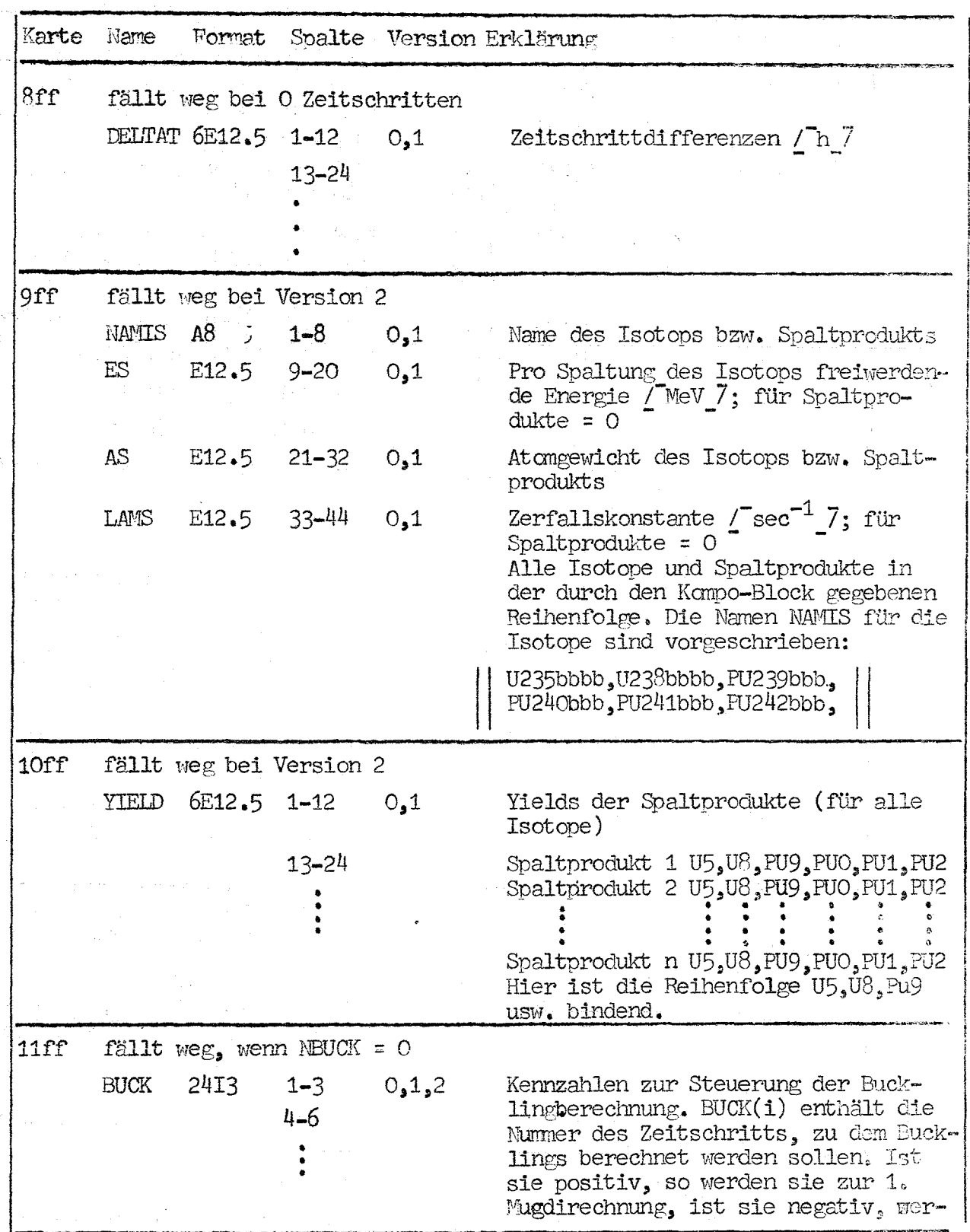

 $\mathcal{A}$ 

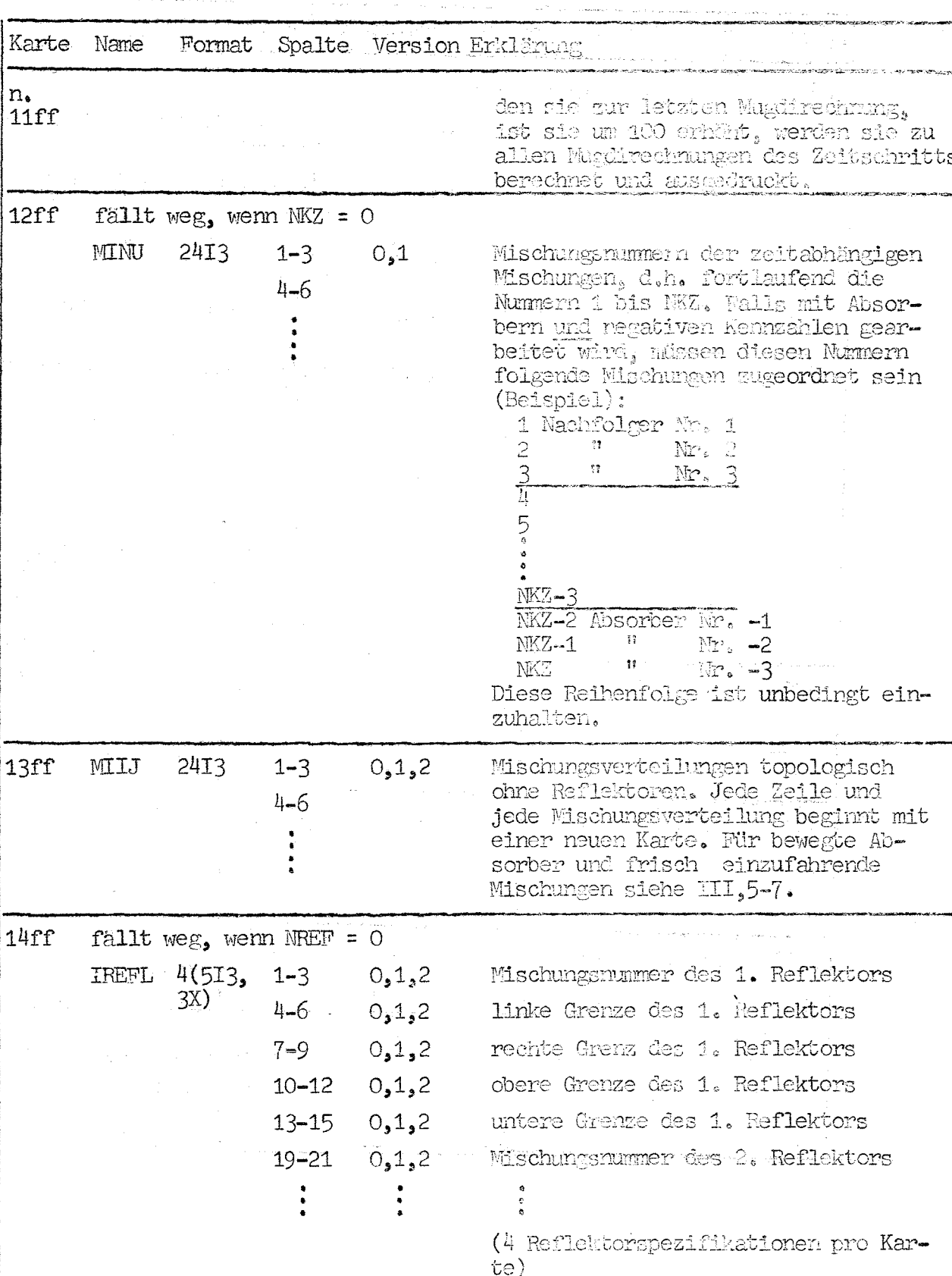

 $\hat{\boldsymbol{\epsilon}}$ 

19

وساول

عباسية والمتحدثة

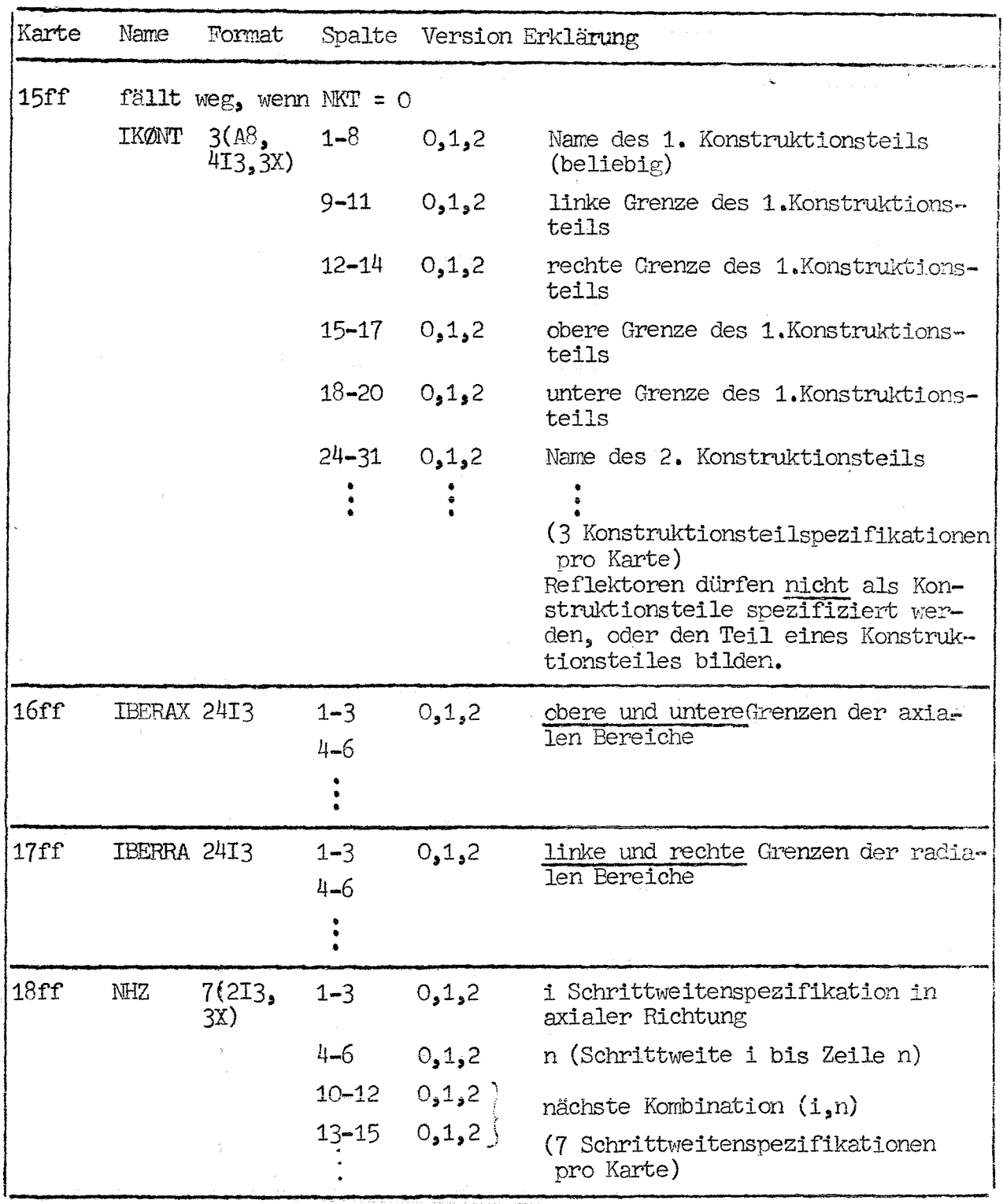

![](_page_24_Picture_31.jpeg)

 $\mathcal{A}$ 

 $\sim$   $\epsilon$ 

 $\sim$   $\sim$ 

 $\hat{\mathcal{L}}$ 

والأنا والمستشر والمتحاجين والمتحدث والمحاجر

 $\hat{\mathcal{A}}$ 

إساء والمستورة والمرادي

![](_page_25_Picture_297.jpeg)

Ende der Eingabe

,

 $\lambda$ 

![](_page_26_Picture_7.jpeg)

## Tabelle 1

 $\rightarrow R$ 

![](_page_27_Figure_1.jpeg)

Abb. 1: R-Z-Darstellung eines Reaktors mit zwei Corezonen, Blankets und Reflektoren sowie teilweise eingefahrenen Regelstäben

![](_page_28_Figure_0.jpeg)

Abb. 2: ASB-Geometrie des in Abb. 1 dargestellten Reaktors

### Danksagung:

Wir danken den Herren von INTERATOM für ihre großzügige Hilfeleistung bei der Übernahme des Programms.

### Literatur

/ 1 / W. Gebhard, K. H. Joest und W. Roßbach. INTAT 96 - in Vorbereitung -

![](_page_30_Figure_0.jpeg)

Abb. 3: Mischungsverteilungen und Verlauf der Rechnung bei Neubeladen (Mischung 2: Core, alle anderen: Blanket)

 $L^{2}$ 

![](_page_31_Figure_0.jpeg)

Abb. 4: Stoffverteilung bei Ziehen zweier Regelstabringe. (Mischung 1 und 2 Nachfolger, 3 Core, 4.5.6.7 Blanket, z.T. mit Absorber, 8,9 zu 1 und 2 gehörige Absorber)

 $\frac{1}{\infty}$